## **Devanagari Writer Crack For PC**

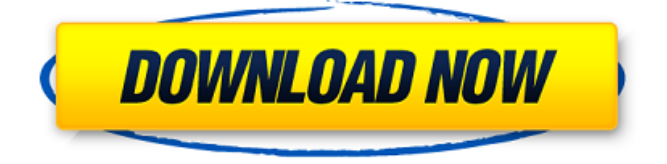

# **Devanagari Writer Crack+ With Registration Code Free Download (Latest)**

Devanagari Writer is a useful add-in for the users who need to use Word and create document that contain Devanagari characters. It is completely integrated in the Microsoft Word ribbon and allows you to quickly activate the keyboard. This tool can be helpful for using the Devanagari alphabet when creating a document or writing an article. More...Q: PostgreSQL Configuration for Multiple instances on Amazon EC2 I have got several instances of PostgreSQL configured on my EC2 machine (so that I have some service to archive log files). I have configured the postgresql.conf file to have multiple instances working - listen addresses = '\*' However, it seems that the PostgreSQL server isn't able to listen to requests on all instances. Any idea what am I doing wrong here? Thanks A: You might be able to get around the problem with the listen\_addresses directive by running the postgres instance with the -D parameter, passing the hostname to allow the postgres daemon to bind to multiple addresses. For example: \$ pg\_ctl -D /your\_db\_name -l /dev/null -o "-p 5432" start \$ nc -l -p 5432 Obviously you'll need to have EC2 instances setup to listen on a loopback interface (which doesn't matter in this example). Note: This is a bit of a workaround and won't give any security enhancements over single instance configuration. d i g i t o f  $((-54)/(-4))/(-3)*(0+12)?$ L e t t =  $-173+540$ . What is the t ensdigit of t?6 What is

## **Devanagari Writer Crack+ Free License Key**

Devanagari Writer Crack For Windows is a easy-to-use tool for the users who want to have access to a large variety of the Indian Devanagari alphabet along with other languages without installing additional softwares. With this tool, you are able to type common characters with one keystroke and you can find additional information on the selected character by clicking on the blue background. You can use the tool also to insert the Devanagari text into other documents. Devanagari Writer Features: You can easily insert and edit the Devanagari characters into existing documents such as Word, Excel, PowerPoint, or any other application such as Visio. A new document can also be created with different Devanagari fonts as well as an additional font of your choice. This tool supports the most commonly used and other fonts including Devanagari as well as other Asian languages. Devanagari Writer works with all Windows version starting from Windows 98. was able to be able to be the best fitting Chris Wallace: Was. Can I say I knew that? No. Speaker 3: We can. He's just not getting the job done. That was a little over-the-top. Michael Wallace: He's on hiatus and on that beach and then, you know, he's, Chris Wallace: It's in the middle of the day. And he just takes the day off. Michael Wallace: If he just, you know, comes back and goes, you know, we're going to have a really solid bench. And we're going to go out there and we're going to have a great show. Michael Wallace: He's in the middle of an injury, it's hard to have a great show if you're hurt. Speaker 4: The press conference yesterday, was it real press conference? Did he

have a sick dog? Is he on the beach? He just a very fake like. He like -- he thought the

world was, you know, shut up. Nike Kicks: Headlining one of the biggest summer concert series in the US, Nike invited Urban Outfitters to create a footwear collection that is perfect for the concert set. Nike Kicks: A collection that is straight up fun and shows how much love we have for the city of Portland. Speaker 6: The city of Portland is a fun, vibrant city. 09e8f5149f

## **Devanagari Writer Crack + [Win/Mac]**

Create, change and navigate in a document with text written in Devanagari language. Keypad access allows to type in Devanagari and access special characters easily. Show special characters with Alt + codons. Search characters. Edit codons. Navigate between document elements with keyboard shortcuts. Cut and Copy with keyboard shortcuts. Create a new document quickly. Save files with the extension.RHB The Daffodils (Arabic: ستوءات سولایوس (is the eponymous book in the Qur'an (Sura 17:78). According to the hadith, the daffodils were mentioned in the Qur'an and said to have formed a ring around the Throne of the Almighty. While the text was recited by the Prophet Mohammad, its precise interpretation was left to some of his companions, whose narratives are referred to as differing accounts. This is one of the many hadith that tell about the Prophet Mohammad, the Messenger of Allāh. The Daffodils the Prophet told us is the one found in Surat Al-'Alaq. After the messenger recites the verse, the daffodils turn green, signifying that the daffodils are from the Unseen world. The sun shines and the colour changes are also said to be signs that the prophet is speaking the truth. A man of knowledge was asked about the verse "The sun and moon do not rise except by permission of Allah" (Sura 25:64). He said that the verse means that the sun does not rise as it has no willpower, but Allah created it as a given thing, by His will. He created the Sun along with other things by His will. So Allah has the "will" and He creates the sun through His will. Allah is the One in Whom the past, present and future is in a state of completion. To Him is the "will" of the past, present and future. This is why Allah has a will to create the Sun as well. Allah also creates the Sun the same way as He created other things.

# ----------------------------------------------------------------------------------------------------

Want to read the full Qur'an? Click here: العراق ناكر بن رومان لـ الدجلدة بقشة

### **What's New in the?**

When you create documents with Devanagari characters, you can use this keyboard tool as a temporary keyboard for Devanagari writing only. The icon on the top left corner of the Devanagari Writer shows up the found keyboard, which is exactly the keyboard that you want to use. When you press the icon, the found keyboard is shown, where you can choose the desired keyboard easily. Devanagari Writer Keyboard will be shown at the top of Microsoft Word when you create a document with Devanagari characters. No need to switch between the found keyboard and the keyboard of your choice again. Just press the keyboard icon, and it will be activated as the temporary keyboard. It is integrated within the Word ribbon itself and does not require any other add-ins or software. Use Devanagari Writer Keyboard in conjunction with the Devanagari Writer add-in to create a document that contains Devanagari script. When writing a document with devanagari characters the Devanagari writer add-in comes in handy, and it gives a power to users who need to write such documents. By utilizing Devanagari Writer the users don't have to use any additional tools to create a document with Devanagari characters. Just a single keyboard shortcut can help users to do so. This keyboard shortcut is also really very easy to memorize. No need to press any other tool like the English keyboard tool. Devanagari Writer gives a user a very comfortable functionality. It allows users to type Devanagari in any writing programs that support Devanagari characters. So, it is used as an excellent alternative keyboard for using Devanagari characters. The icon on the top left corner of the Devanagari Writer shows up the keyboard, which is exactly the keyboard that you want to use. When you press this button, the found keyboard is shown, where you can choose the desired keyboard easily. Devanagari Writer Keyboard will be shown at the top of Microsoft Word when you create a document with Devanagari characters. Devanagari Writer can be used with the Word 2013/2011/2010 as well as Word for Android and Mac OS X. The software is released under GPL 3.0 license. You can download Devanagari Writer 4.0 from the download page on the developer's official website. Devanagari Writer 4

# **System Requirements:**

Mac OS  $X$  10.9 or later (v10.0 or later is recommended) 32 GB of free disk space (or 60 GB if you want to install the game in Steam) 2 GB of memory (minimum) Graphic card: NVIDIA GeForce 9800/9600/9600 GS with 1024MB of RAM, Radeon HD4800 series, or ATI X1900 or later. NOTE: Graphic settings may not be compatible with AMD video cards. If you have a lower-end GPU or lack of system memory, you may experience

Related links:

[http://www.ubom.com/upload/files/2022/06/Vset3kplkqBNBYDbXeN4\\_08\\_125873010](http://www.ubom.com/upload/files/2022/06/Vset3kplkqBNBYDbXeN4_08_1258730103c78eed94d9cea017e0293e_file.pdf) [3c78eed94d9cea017e0293e\\_file.pdf](http://www.ubom.com/upload/files/2022/06/Vset3kplkqBNBYDbXeN4_08_1258730103c78eed94d9cea017e0293e_file.pdf) <http://lyricsandtunes.com/?p=2180> [https://www.eurofiveconseil.com/wp-content/uploads/2022/06/Voxengo\\_GlissEQ.pdf](https://www.eurofiveconseil.com/wp-content/uploads/2022/06/Voxengo_GlissEQ.pdf) https://clarissaviaggi.com/wp-content/uploads/2022/06/Easy\_Audio\_Recorder\_Crack Activation Code Free Latest 2022.pdf <https://dilats.com/wp-content/uploads/2022/06/Guetzli.pdf> [https://www.olivegin.com/wp-content/uploads/2022/06/iPhone\\_Eraser.pdf](https://www.olivegin.com/wp-content/uploads/2022/06/iPhone_Eraser.pdf) <https://www.mesologiehetgooi.nl/?p=8164> <https://www.7desideri.it/?p=7133> [https://vogelvriendendoesburg.nl/index.php/advert/mrtg-view-crack-torrent-free](https://vogelvriendendoesburg.nl/index.php/advert/mrtg-view-crack-torrent-free-download/)[download/](https://vogelvriendendoesburg.nl/index.php/advert/mrtg-view-crack-torrent-free-download/) [http://www.buzzthat.org/wowonder/upload/files/2022/06/spdcxeQoKJj91YaDccpe\\_08\\_](http://www.buzzthat.org/wowonder/upload/files/2022/06/spdcxeQoKJj91YaDccpe_08_5ed94210ca30e8e2eb054b81d20529aa_file.pdf) [5ed94210ca30e8e2eb054b81d20529aa\\_file.pdf](http://www.buzzthat.org/wowonder/upload/files/2022/06/spdcxeQoKJj91YaDccpe_08_5ed94210ca30e8e2eb054b81d20529aa_file.pdf) <https://anticonuovo.com/wp-content/uploads/2022/06/WehnTrust.pdf> <https://www.aliyue.net/wp-content/uploads/2022/06/Elise.pdf> <http://villa-mette.com/?p=9463> [https://oldeberkoop.com/wp](https://oldeberkoop.com/wp-content/uploads/2022/06/UListen__Crack___Download.pdf)[content/uploads/2022/06/UListen\\_\\_Crack\\_\\_\\_Download.pdf](https://oldeberkoop.com/wp-content/uploads/2022/06/UListen__Crack___Download.pdf) [https://palqe.com/upload/files/2022/06/9awlRzt622bHHwU5oxCT\\_08\\_1258730103c78](https://palqe.com/upload/files/2022/06/9awlRzt622bHHwU5oxCT_08_1258730103c78eed94d9cea017e0293e_file.pdf) [eed94d9cea017e0293e\\_file.pdf](https://palqe.com/upload/files/2022/06/9awlRzt622bHHwU5oxCT_08_1258730103c78eed94d9cea017e0293e_file.pdf) [https://fitport.de/wp-content/uploads/2022/06/Red\\_Button.pdf](https://fitport.de/wp-content/uploads/2022/06/Red_Button.pdf) <http://www.kalybre.com/?p=18270> [https://verycheapcars.co.zw/advert/disable-webrtc-for-firefox-1-0-23-crack-free](https://verycheapcars.co.zw/advert/disable-webrtc-for-firefox-1-0-23-crack-free-registration-code-free-download-x64-latest-2022/)[registration-code-free-download-x64-latest-2022/](https://verycheapcars.co.zw/advert/disable-webrtc-for-firefox-1-0-23-crack-free-registration-code-free-download-x64-latest-2022/) <https://simbol.id/index.php/2022/06/08/xrayutilities-for-home-windows-newest/> [https://ozarkinstitute.oncospark.com/wp-](https://ozarkinstitute.oncospark.com/wp-content/uploads/2022/06/Save_to_Google_Drive_for_Chrome.pdf)

[content/uploads/2022/06/Save\\_to\\_Google\\_Drive\\_for\\_Chrome.pdf](https://ozarkinstitute.oncospark.com/wp-content/uploads/2022/06/Save_to_Google_Drive_for_Chrome.pdf)